# Cheatography

# Fortran 90 Cheat Sheet by [karlp](http://www.cheatography.com/karlp/) via [cheatography.com/167060/cs/34965/](http://www.cheatography.com/karlp/cheat-sheets/fortran-90)

do while (logical expr) ! Control:

> ! exit for break ! cycle for continue

label: do  $i = start$ , stop

! statements

step ! (optional)

Loops

end do

end do

**Conditions** 

else

end if

**Operators** 

if (cond) then ! ... else if (cond) then ! ...

! ...

\*\* exponentiation

 $>=$ ,  $<=$  greater/less or .eqv. equality (booleans) .neqv. inequality (booleans) .and., .or., .not. logical and, or and not.

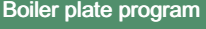

#### program name

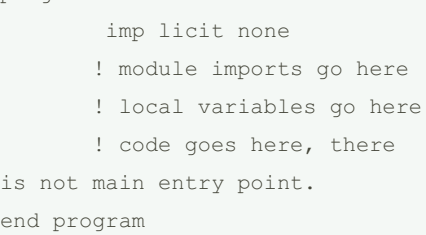

### Module

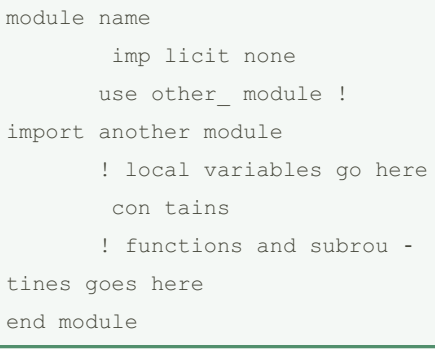

### Function

```
! return type goes before the
function
integer function f()
      f = 42 ! the function
name is result variable
end function
```
#### Subroutine

```
! subroutines does not return a
value
! but they have out parameters
subroutine sub(a, b, c)
       int eger, intent(in) ::
a
       int eger, intent(in) ::
b
       int eger, intent (out)
:: c
       c = a + bend subroutine
```
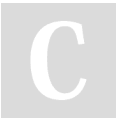

## By karlp [cheatography.com/karlp/](http://www.cheatography.com/karlp/)

Not published yet. Last updated 27th October, 2022. Page 1 of 2.

## Sponsored by Readable.com Measure your website readability! <https://readable.com>

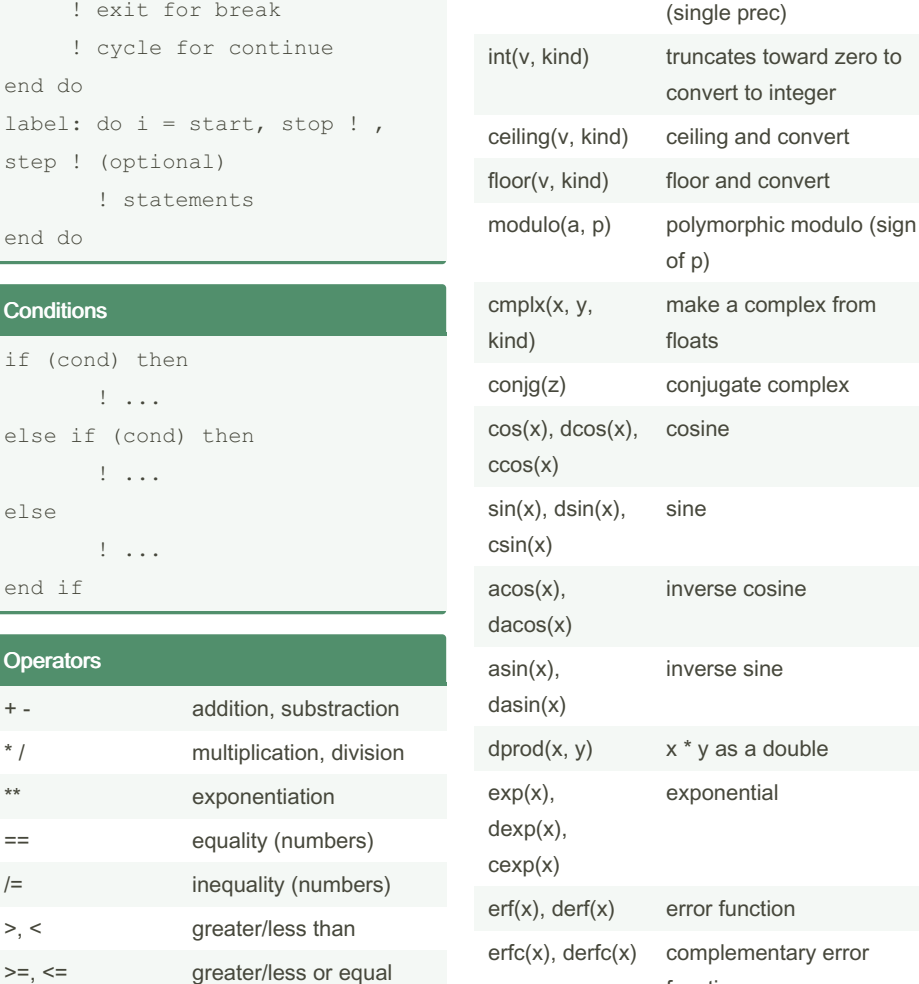

Native functions

abs(v) absolute value of v  $a$ imaginary part of z

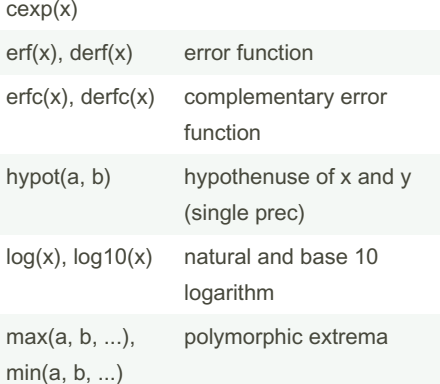

# Cheatography

# Fortran 90 Cheat Sheet by [karlp](http://www.cheatography.com/karlp/) via [cheatography.com/167060/cs/34965/](http://www.cheatography.com/karlp/cheat-sheets/fortran-90)

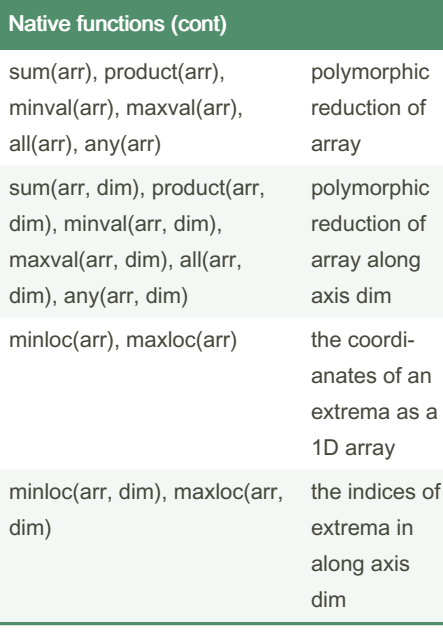

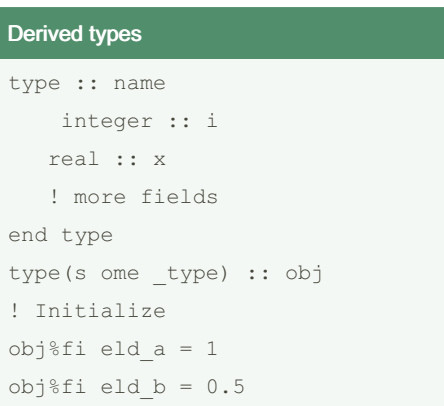

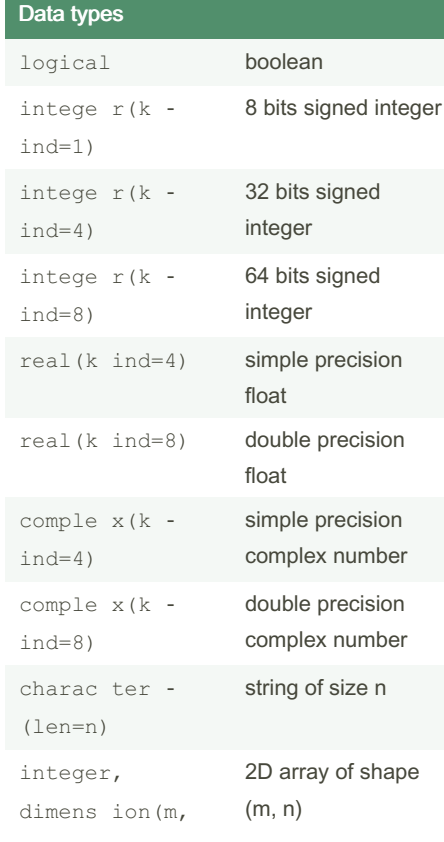

n)

By karlp

[cheatography.com/karlp/](http://www.cheatography.com/karlp/)

Not published yet. Last updated 27th October, 2022. Page 2 of 2.

Sponsored by Readable.com Measure your website readability! <https://readable.com>